# *Linux In Easy Steps 5th Edition*

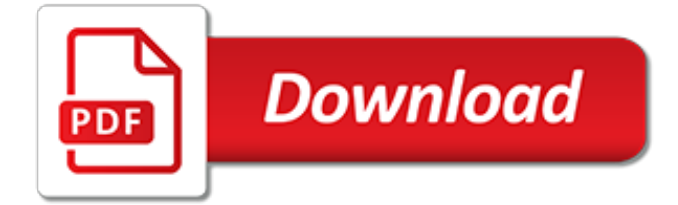

#### **Linux In Easy Steps 5th**

Linux in easy steps, 5th edition – ebook (PDF) Begun as a small-scale labor of love, Linux has blossomed into the world's most versatile and flexible operating system. The reasons for its appeal are manifold: This open source OS allows numerous users to simultaneously work with multiple applications without experiencing any traffic problems,...

# **Linux in easy steps, 5th edition – ebook (PDF)**

Linux in easy steps, 5th edition. Begun as a small-scale labor of love, Linux has blossomed into the world's most versatile and flexible operating system. The reasons for its appeal are manifold: This open source OS allows numerous users to simultaneously work with multiple applications without experiencing any traffic problems,...

#### **Linux in easy steps, 5th edition**

Linux In Easy Steps 5th Edition of McGrath, Mike 5th (fifth) Edition on 02 September 2010 on Amazon.com. \*FREE\* shipping on qualifying offers.

#### **Linux In Easy Steps 5th Edition of McGrath, Mike 5th ...**

Buy Linux In Easy Steps 5th Edition 5th edition by Mike McGrath (ISBN: 9781840783964) from Amazon's Book Store. Everyday low prices and free delivery on eligible orders.

#### **Linux In Easy Steps 5th Edition: Amazon.co.uk: Mike ...**

linux in easy steps 6th edition Download linux in easy steps 6th edition or read online books in PDF, EPUB, Tuebl, and Mobi Format. Click Download or Read Online button to get linux in easy steps 6th edition book now. This site is like a library, Use search box in the widget to get ebook that you want.

#### **Linux In Easy Steps 6th Edition | Download eBook pdf, epub ...**

linux in easy steps 6th edition Download linux in easy steps 6th edition or read online here in PDF or EPUB. Please click button to get linux in easy steps 6th edition book now. All books are in clear copy here, and all files are secure so don't worry about it.

#### **Linux In Easy Steps 6th Edition | Download eBook PDF/EPUB**

Linux is becoming more and more popular, but the installation can often be daunting for new users. Linux in Easy Steps to the rescue! Following this book's simple instructions, readers quickly install Linux, learn to explore the desktop, and launch great applications.

# **Booktopia - Linux in Easy Steps : 5th Edition , In Easy ...**

Linux In Easy Steps 5th Edition by Mike McGrath (2010-09-02) on Amazon.com. \*FREE\* shipping on qualifying offers. Very good condition

# **Linux In Easy Steps 5th Edition by Mike McGrath (2010-09 ...**

This guide even shows how to use the powerful Linux shell to communicate directly with the kernel at the very heart of Linux, for total control. Linux in easy steps, 6th edition opens the door to a whole new world of digital possibilities using Linux. Illustrated using Linux Mint.

# **Linux in easy steps: Illustrated using Linux Mint, 6th ...**

Many newcomers to computing are choosing Linux rather than Windows as it is free. Will this book help them get started? This is a very slim introduction to using Linux and it is very basic. It starts off with an overview of Linux and different distributions. Then it chooses Ubuntu version 10 to ...

#### **Linux in Easy Steps - i-programmer.info**

Linux in easy steps, 6th edition Read and Download from www.theminibook.co. Publised: 2019-03-01

# **Download Linux in easy steps, 6th edition | www.theminibook.co**

• Easy visual approach uses pictures to guide you through Unix and Linux and show you what to do step by step. • Concise steps and explanations let you get up and running in no time. • Essential reference guide keeps you coming back again and again. • Detailed code listings and scripting instructions help you leverage

# **Learn the quick and easy way! Unix and Linux**

reading Linux In Easy Steps 5th Edition is beneficial, because we could get too much info online from your resources. Technologies have developed, and reading Linux In Easy Steps 5th Edition books can be far easier and simpler. We could read books on the mobile, tablets and Kindle, etc. Hence, there are

# **AMTMACHINESYSTEMS.COM Ebook and Manual Reference**

How to Write a Simple Linux Shell Script: This Instructable will show you how to create and execute a simple Linux shell script.A shell script, at its simplest, is an automated series of Linux commands stored for repeated later use. For this example, we are going to use a number of simpl...

# **How to Write a Simple Linux Shell Script: 5 Steps**

With Linux in Easy Steps, joining the Linux Revolution is as easy as one, two, three. Following its simple instructions, you can learn to install the operating system, configure the hardware, explore the desktop, and launch applications.

# **Linux in Easy Steps: Amazon.co.uk: Mike McGrath ...**

Learn how to download and install Ubuntu Linux on Windows 10 in such a way that it won't harm Windows. Using this method Ubuntu Linux will only run when you tell it to and it doesn't require any special partitioning of your disks.

# **How to Install Ubuntu Linux on Windows 10 - Lifewire**

Install Webcam in linux with very easy steps. 70+ channels, more of your favorite shows, & unlimited DVR storage space all in one great price.

# **How to install Webcam in linux in easy steps**

Linux for beginners: with cloud-based use of the Linux OS growing exponentially, it might just be time for you to try it out for yourself. ... Linux for Beginners: Taking Your First Steps. ... and upcoming at Cloud Academy.New CourseThe fifth course in our Server Professional Linux certification series is now out, which means that you've got ...

# **Linux for Beginners: Taking Your First Steps**

Step by StepTM Linux Guide. Page 2 doesn't tell you how to install Linux since it is very straight forward but it gives you real world mail, DNS, proxy, web, messaging etc… server installations and configurations. System administration is all the things that one has to do to keep a computer system in a useable shape. It

# **Step by Step Linux Guide - Ceylon Linux**

[PDF] Linux in easy steps, 6th edition - illustrated using Linux Mint Ebook.

[on voice in poetry the work of animation language discourse](https://cdi.uandes.cl/on_voice_in_poetry_the_work_of_animation_language_discourse.pdf), complete quide to soilless gardening, [public](https://cdi.uandes.cl/public_speaking_an_audience_centered_approach.pdf) [speaking: an audience centered approach,](https://cdi.uandes.cl/public_speaking_an_audience_centered_approach.pdf) [ricetta riso con zucchine e tonno,](https://cdi.uandes.cl/ricetta_riso_con_zucchine_e_tonno.pdf) [la fiegravevre du deacutesir](https://cdi.uandes.cl/la_fiegravevre_du_deacutesir_harlequin_azur.pdf) [harlequin azur,](https://cdi.uandes.cl/la_fiegravevre_du_deacutesir_harlequin_azur.pdf) [the 2013 2018 outlook for psoriasis drugs in oceana,](https://cdi.uandes.cl/the_2013_2018_outlook_for_psoriasis_drugs_in_oceana.pdf) [buddhist religions a historical introduction](https://cdi.uandes.cl/buddhist_religions_a_historical_introduction.pdf), [pork loin chop recipes,](https://cdi.uandes.cl/pork_loin_chop_recipes.pdf) [the neurobiology of parental behavior hormones brain and behavior](https://cdi.uandes.cl/the_neurobiology_of_parental_behavior_hormones_brain_and_behavior.pdf), [gordon ultimate home](https://cdi.uandes.cl/gordon_ultimate_home_cooking.pdf) [cooking,](https://cdi.uandes.cl/gordon_ultimate_home_cooking.pdf) [then comes baby the catholic guide to surviving and thriving,](https://cdi.uandes.cl/then_comes_baby_the_catholic_guide_to_surviving_and_thriving.pdf) [mcafee inc careers,](https://cdi.uandes.cl/mcafee_inc_careers.pdf) [wilma mankiller first](https://cdi.uandes.cl/wilma_mankiller_first_biographies_raintree_hardcover.pdf) [biographies raintree hardcover,](https://cdi.uandes.cl/wilma_mankiller_first_biographies_raintree_hardcover.pdf) [eksamensbevis bygningskonstruktor,](https://cdi.uandes.cl/eksamensbevis_bygningskonstruktor.pdf) [latest the walking dead comic,](https://cdi.uandes.cl/latest_the_walking_dead_comic.pdf) [any dream](https://cdi.uandes.cl/any_dream_will_do_backing_track.pdf) [will do backing track,](https://cdi.uandes.cl/any_dream_will_do_backing_track.pdf) [changing reality recent soviet photography](https://cdi.uandes.cl/changing_reality_recent_soviet_photography.pdf), [how to do a backflip on a trampoline,](https://cdi.uandes.cl/how_to_do_a_backflip_on_a_trampoline.pdf) [winnie the](https://cdi.uandes.cl/winnie_the_pooh_and_honey_tree.pdf) [pooh and honey tree](https://cdi.uandes.cl/winnie_the_pooh_and_honey_tree.pdf), [banneds in australia](https://cdi.uandes.cl/banneds_in_australia.pdf), [the tao of yao wit and wisdom from the moving,](https://cdi.uandes.cl/the_tao_of_yao_wit_and_wisdom_from_the_moving.pdf) [summary of a little](https://cdi.uandes.cl/summary_of_a_little_princess_by_frances_hodgson_burnett.pdf) [princess by frances hodgson burnett,](https://cdi.uandes.cl/summary_of_a_little_princess_by_frances_hodgson_burnett.pdf) [chess manual annotated kindle edition](https://cdi.uandes.cl/chess_manual_annotated_kindle_edition.pdf), [i got something to say](https://cdi.uandes.cl/i_got_something_to_say.pdf), [economics](https://cdi.uandes.cl/economics_sba_guideline_grade12_memo.pdf) [sba guideline grade12 memo](https://cdi.uandes.cl/economics_sba_guideline_grade12_memo.pdf), [ricette di primi piatti freddi invernali,](https://cdi.uandes.cl/ricette_di_primi_piatti_freddi_invernali.pdf) [una voce poco la cavatina as sung by madame](https://cdi.uandes.cl/una_voce_poco_la_cavatina_as_sung_by_madame_fodor.pdf) [fodor](https://cdi.uandes.cl/una_voce_poco_la_cavatina_as_sung_by_madame_fodor.pdf), [westfield parking opening hours](https://cdi.uandes.cl/westfield_parking_opening_hours.pdf), [mediterranean cooking more than 150 favorites to enjoy with family,](https://cdi.uandes.cl/mediterranean_cooking_more_than_150_favorites_to_enjoy_with_family.pdf) [weathering and erosion worksheets for 5th grade](https://cdi.uandes.cl/weathering_and_erosion_worksheets_for_5th_grade.pdf), [proceedings of ninth annual ieee international asic conference](https://cdi.uandes.cl/proceedings_of_ninth_annual_ieee_international_asic_conference_and_exhibit.pdf) [and exhibit](https://cdi.uandes.cl/proceedings_of_ninth_annual_ieee_international_asic_conference_and_exhibit.pdf)